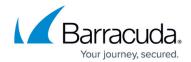

#### **LDAP Error Codes**

https://campus.barracuda.com/doc/67175257/

The LDAPResult is the construct used in this protocol to return success or failure indications from servers to clients. In response to various requests, servers will return responses containing fields of type LDAPResult to indicate the final status of a protocol operation request. The contents of the table below are from RFC 2251.

All the result codes with the exception of success, **compareFalse** and **compareTrue** are to be treated as meaning the operation could not be completed in its entirety. If a client receives a result code which is not listed in the table, it is to be treated as an unknown error condition.

#### **LDAP Server Return Codes**

| LDAPResult                          | resultCode |
|-------------------------------------|------------|
| Success                             | 0          |
| Operations error                    | 1          |
| Protocol error                      | 2          |
| Time limit exceeded                 | 3          |
| Size limit exceeded                 | 4          |
| Compare false                       | 5          |
| Compare true                        | 6          |
| Strong authentication not supported | 7          |
| Strong authentication required      | 8          |
| Partial results                     | 9          |
| No such attribute                   | 10         |
| Admin limit exceeded                | 11         |
| unavailableCriticalExtension        | 12         |
| confidentialityRequired             | 13         |
| saslBindInProgress                  | 14         |
| No such attribute                   | 16         |
| Undefined attribute type            | 17         |
| Inappropriate matching              | 18         |
| Constraint violation                | 19         |
| Attribute or value exists           | 20         |
| Invalid attribute syntax            | 21         |
| UNUSED                              | (22-31)    |

LDAP Error Codes 1/4

# Barracuda Email Security Gateway

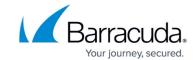

| No such object                   | 32      |
|----------------------------------|---------|
| Alias problem                    | 33      |
| Invalid DN syntax                | 34      |
| RESERVED                         | 35      |
| Alias dereferencing problem      | 36      |
| UNUSED                           | (37-47) |
| Inappropriate authentication     | 48      |
| Invalid credentials              | 49      |
| Insufficient access rights       | 50      |
| Busy                             | 51      |
| Unavailable                      | 52      |
| Unwilling to perform             | 53      |
| Loop detect                      | 54      |
| UNUSED                           | (55-63) |
| Naming violation                 | 64      |
| Object class violation           | 65      |
| Not allowed on nonleaf           | 66      |
| Not allowed on RDN               | 67      |
| Entry already exists             | 68      |
| Object class mods prohibited     | 69      |
| RESERVED                         | 70      |
| affectsMultipleDSAs              | 71      |
| UNUSED                           | (72-79) |
| OTHER                            | 80      |
| Can't contact LDAP server        | 81      |
| Local error                      | 82      |
| Encoding error                   | 83      |
| Decoding error                   | 84      |
| Timed out                        | 85      |
| Unknown authentication method    | 86      |
| Bad search filter                | 87      |
| User cancelled operation         | 88      |
| Bad parameter to an Idap routine | 89      |
| Out of Memory                    | 90      |

LDAP Error Codes 2 / 4

# Barracuda Email Security Gateway

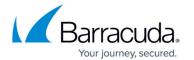

LDAP Error Codes 3 / 4

### Barracuda Email Security Gateway

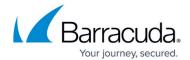

© Barracuda Networks Inc., 2024 The information contained within this document is confidential and proprietary to Barracuda Networks Inc. No portion of this document may be copied, distributed, publicized or used for other than internal documentary purposes without the written consent of an official representative of Barracuda Networks Inc. All specifications are subject to change without notice. Barracuda Networks Inc. assumes no responsibility for any inaccuracies in this document. Barracuda Networks Inc. reserves the right to change, modify, transfer, or otherwise revise this publication without notice.

<u>LDAP Error Codes</u> 4 / 4